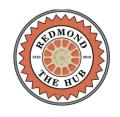

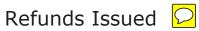

For All Departments

CITY OF REDMOND

716 SW Evergreen Redmond, OR 97756 541-923-7721 FAX: 541-548-0706

www.ci.redmond.or.us web.cdd@ci.redmond.or.us 12/1/2014 00:00:00 - 2/24/2015 23:59:59

| www.ci.reamona.or.us    |                                                                    | 12/1/2014 0  | 0.00.00 - 2/24/2013 23.39.39      |                            | web.eda@i                | ci.i edifioria.or.us |
|-------------------------|--------------------------------------------------------------------|--------------|-----------------------------------|----------------------------|--------------------------|----------------------|
| <b>Building Departm</b> | nent                                                               |              |                                   |                            |                          |                      |
| Check Refunds           |                                                                    |              |                                   |                            |                          |                      |
| <u>Cashier</u>          | Record No                                                          | <u>Payee</u> |                                   | Set Receipt                | <u>Receipt</u>           |                      |
| 01/21/2015              |                                                                    |              |                                   |                            |                          |                      |
| PTHOMAS                 | 711-14-000632-STR                                                  | City of Redm | nond Airport                      |                            | 44963                    |                      |
|                         | Refund Comment Gary approved full refund                           |              | eason<br>ustomer requested refund | <u>Action</u><br>Refund    | Amnt Applied<br>\$146.22 |                      |
|                         |                                                                    |              | ·                                 | Recor                      | d Refund Total:          | \$146.22             |
|                         |                                                                    |              |                                   | Check Refunds              | Total:                   | \$146.22             |
| Credit Card Refu        |                                                                    |              |                                   |                            |                          |                      |
| <u>Cashier</u>          | Record No                                                          | <u>Payee</u> |                                   | Set Receipt                | <u>Receipt</u>           |                      |
| 01/28/2015              |                                                                    |              |                                   |                            |                          |                      |
| PTHOMAS                 | 711-15-000089-MECH                                                 | Dunlap Fine  | Homes                             |                            | 45080                    |                      |
|                         | Refund Comment                                                     | _            | <u>eason</u>                      | <u>Action</u>              | Amnt Applied             |                      |
|                         | Customer activated in erro<br>should have been included<br>permit. |              | ther - please enter comment       | Refund                     | \$67.20                  |                      |
|                         |                                                                    |              |                                   | Record Ref                 |                          | d Total: \$67.20     |
|                         |                                                                    |              |                                   | Credit Card Refunds        | Total:                   | \$67.20              |
|                         |                                                                    |              |                                   | Building Department Total: |                          | \$213.42             |
| Licensing Depart        | mant.                                                              |              |                                   |                            |                          |                      |

| 3 | icei | 15111 | g | De | раг | unei | Ц |
|---|------|-------|---|----|-----|------|---|
|   |      |       |   |    |     |      |   |

| Check Refunds  |                    |                              |               |                 |
|----------------|--------------------|------------------------------|---------------|-----------------|
| <u>Cashier</u> | Record No          | <u>Payee</u>                 | Set Receipt   | <u>Receipt</u>  |
| 01/28/2015     |                    |                              |               |                 |
| PTHOMAS        | 711-297-BUS-15R    | Dominoes                     |               | 45125           |
|                | Refund Comment     | Reason                       | <u>Action</u> | Amnt Applied    |
|                | Customer over paid | Other - please enter comment | Refund        | \$10.00         |
|                |                    |                              | Recoi         | d Refund Total: |

\$10.00

## **Licensing Department**

Check Refunds Total: \$10.00

Licensing Department Total: \$10.00

## **Summary:**

## **REDMOND**

| Building Department  |                             |                                                                   |          |
|----------------------|-----------------------------|-------------------------------------------------------------------|----------|
|                      |                             | Check Refund                                                      | \$146.22 |
|                      |                             | Credit Card Refund                                                | \$67.20  |
|                      | Building Department Total:  |                                                                   | \$213.42 |
| Licensing Department |                             |                                                                   |          |
|                      |                             | Check Refund                                                      | \$10.00  |
|                      | Licensing Department Total: |                                                                   | \$10.00  |
|                      |                             |                                                                   |          |
|                      | ٦                           | Total Refunds Issued for 12/1/2014 00:00:00 - 2/24/2015 23:59:59: | \$223.42 |